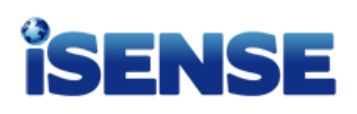

#### **Purpose**

- 1. Demonstrate the power of iSENSE software to amalgamate data from multiple sources.
- 2. Compare the accuracy of estimation and multiple measurement tools.

### **Materials**

- 1. Class set of metric rulers
- 2. Class set of meter sticks (precision 1 cm)
- 3. Computer or tablet with internet connection
- 4. Interactive website [www.isenseproject.org](http://www.isenseproject.org/)

# **Method**

- 1. Answer the following questions on a separate sheet of paper:
	- a. What are the benefits of running multiple trials of the same experiment?
	- b. What are the benefits of different scientists running the same experiment from different locations?
- 2. Estimate the height of the lab bench in centimeters (counter top) in this room, and record the value.
- 3. Enter your *Estimation* into iSENSE
	- Go to [www.isenseproject.org](http://www.isenseproject.org/)
	- Click on *Projects.*
	- Search for and select *Measuring Lab Bench Height*.
	- Enter your contributor key (see the whiteboard) and your last name (i.e. Richter) in the *Contribute Data* fields. Click *Submit Key*.
	- Click on *Manual Entry* under *Contribute Data.*
	- Enter the data set name as your last name and the current time (i.e. Richter 8:21)
	- Enter your estimation and click on *Save.*
- 4. Measure the height of the lab bench in centimeters using only one ruler. Enter your data into iSENSE.
- 5. Measure the height of the lab bench using one meter stick. Enter your data into iSENSE.

#### **iSENSE Analysis**

- 1. Click on the project title to return to the Home screen, and then click the *Visualize* button.
- 2. Examine your data and visualization options by clicking the *Bar*, *Histogram*, *Table*, and *Summary* tabs. Be sure to explore by toggling different buttons. You will use this information to answer the discussion questions.
- 3. Save any interesting visualizations.

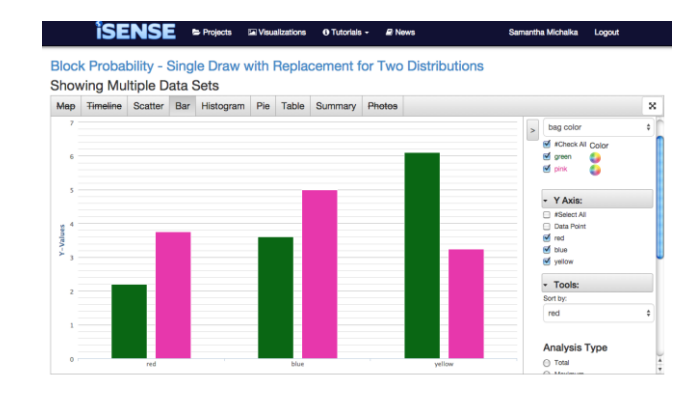

# **Discussion Questions**

Compose an email to your teacher with the subject YourLastName – Height (i.e. Richter – Height) and answer the questions below in **2-3 complete sentences**.

- 1. Which "measuring device" had the widest range of data? What was it, and why do you think that is?
- 2. Which "measuring device" do you think was the most accurate? Why?
- 3. Which student do you think was best at using the ruler to measure? Why?
- 4. What is an interesting thing you figured out how to do with iSENSE that is NOT in the procedure? How do you do it, and why is it important?